## ФЕЯ ВЕСНЫ

## FAIRY SPRING

Сергей Прокофьев<br>Serge Prokofiev Op. 97 (1943)

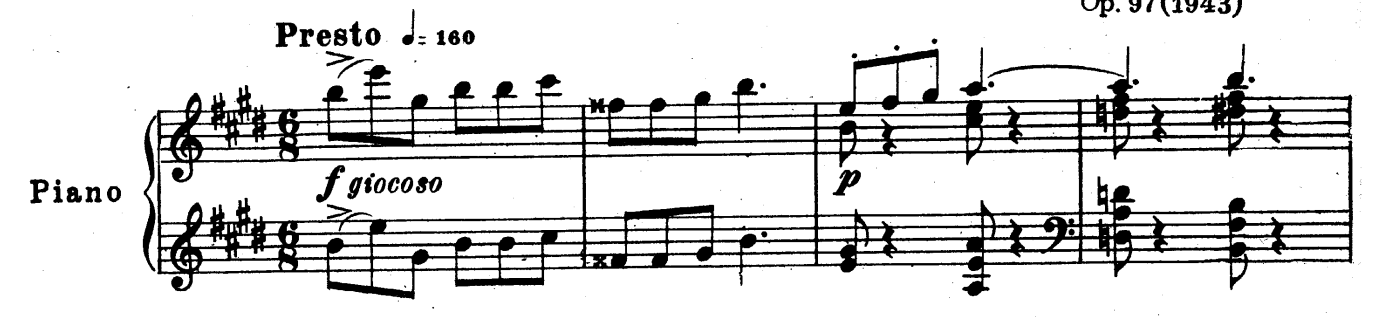

 $\mathbf{1}$ 

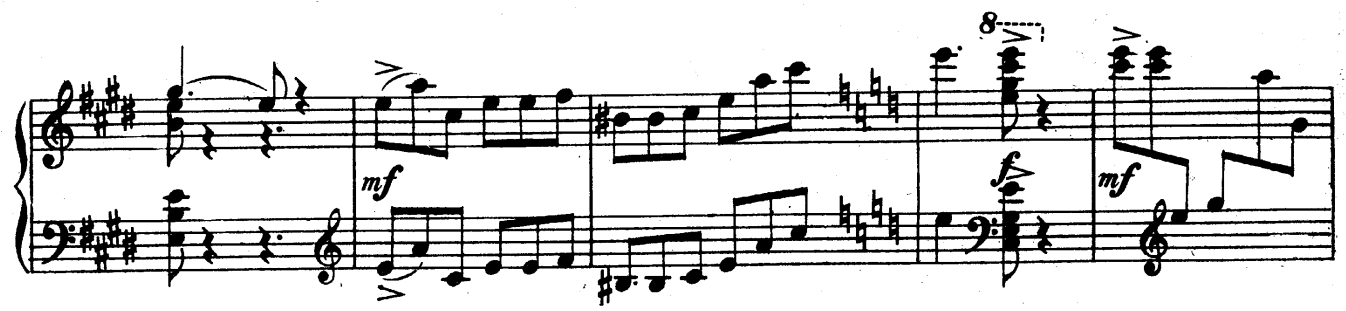

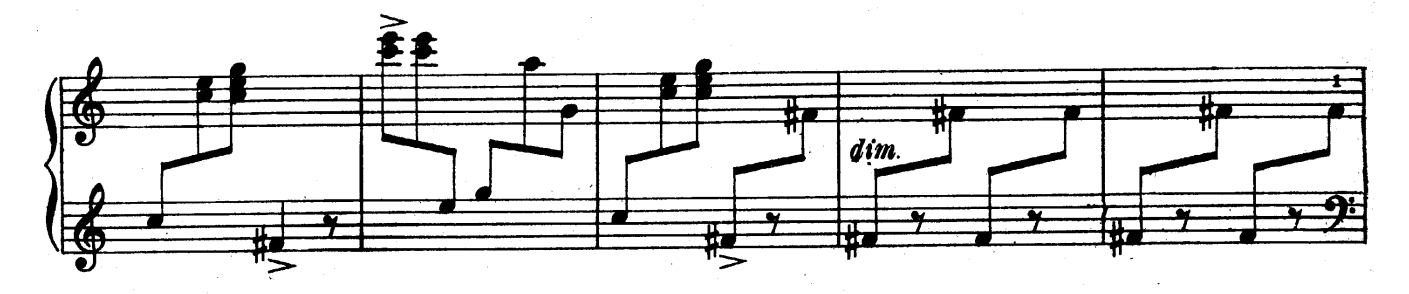

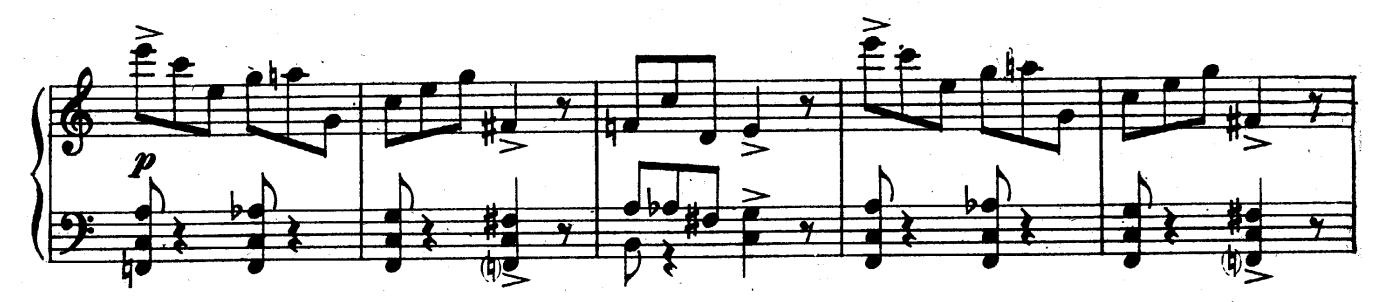

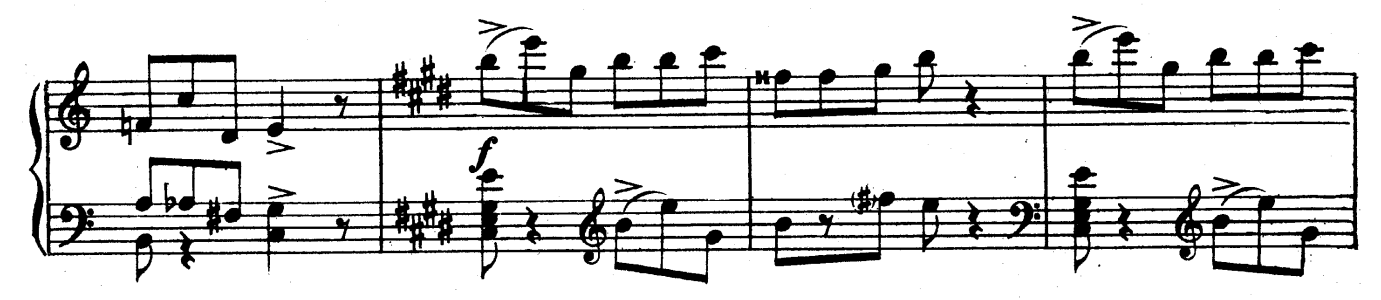

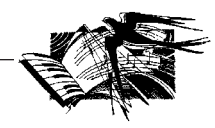

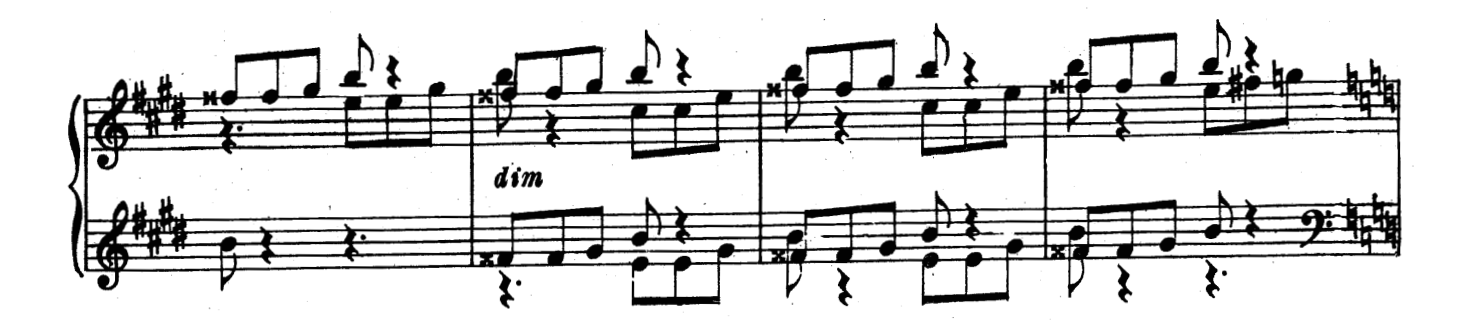

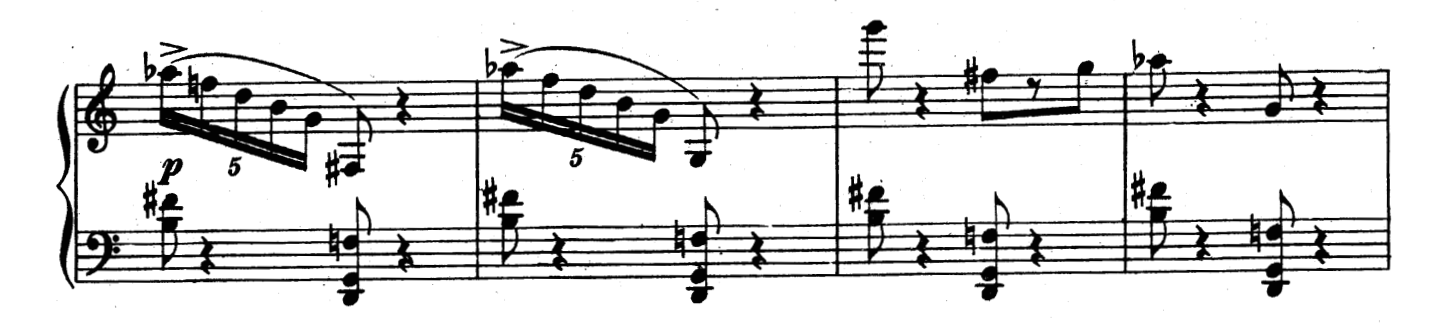

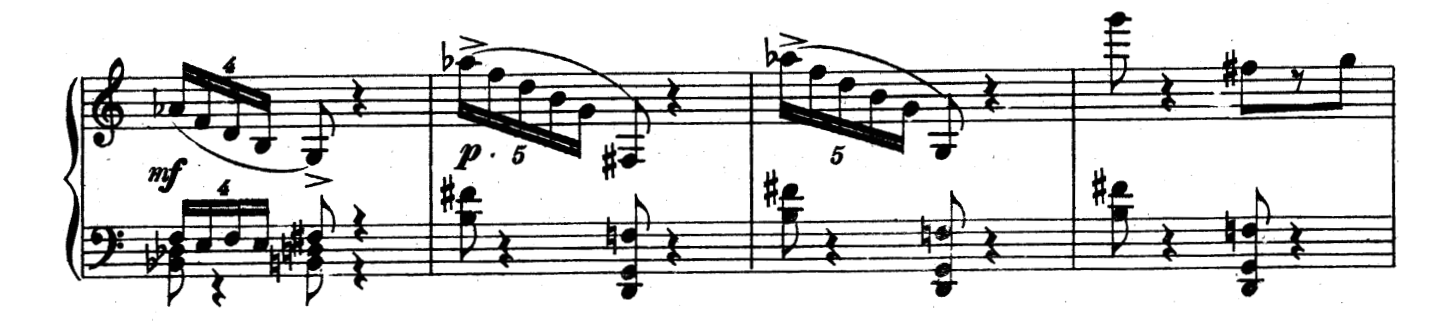

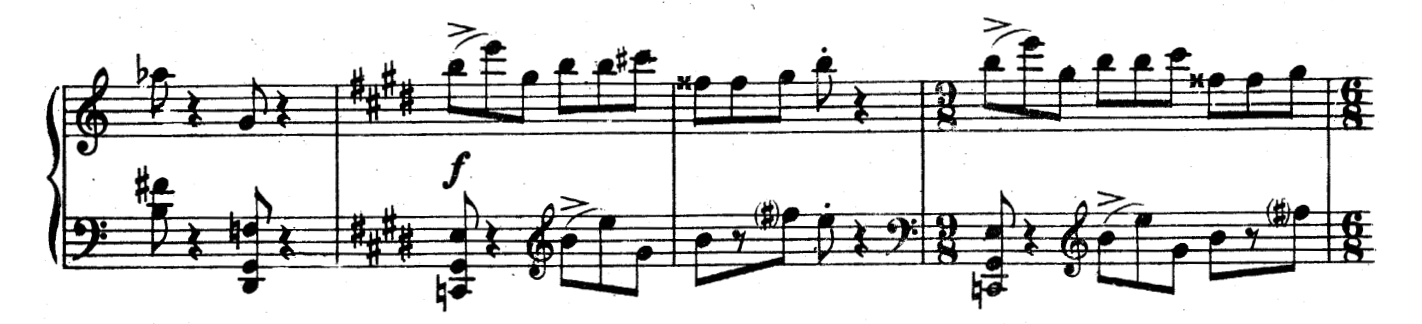

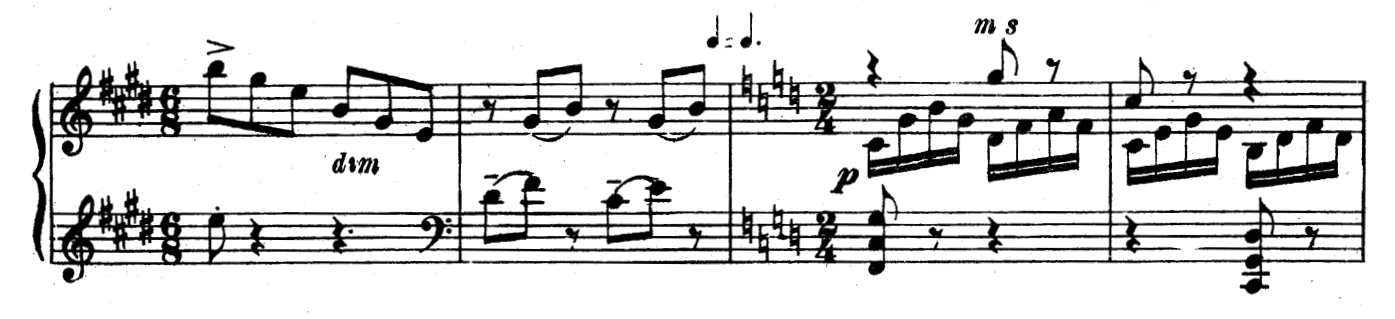

**2**

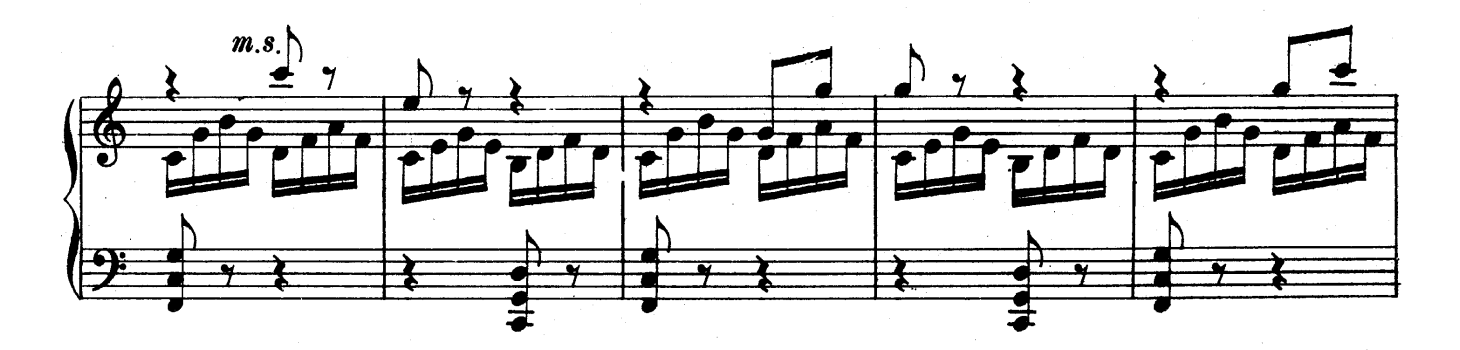

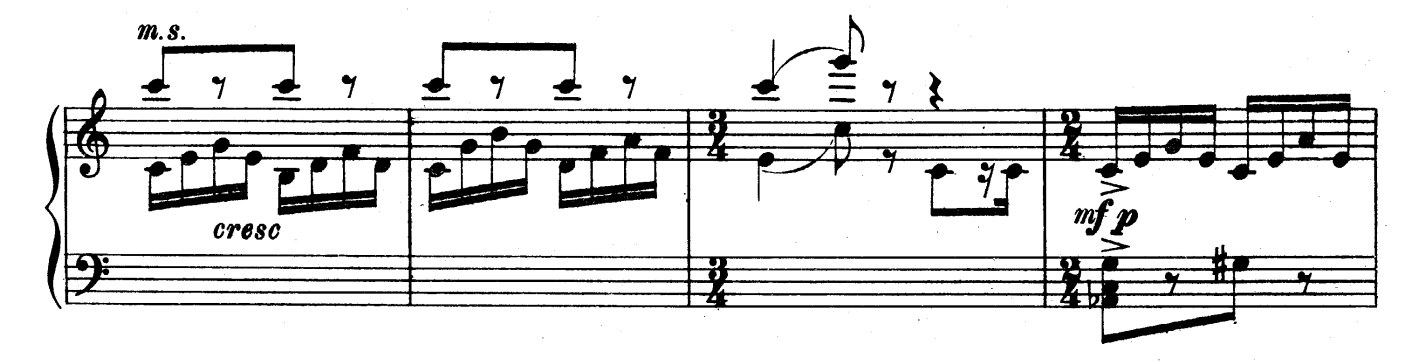

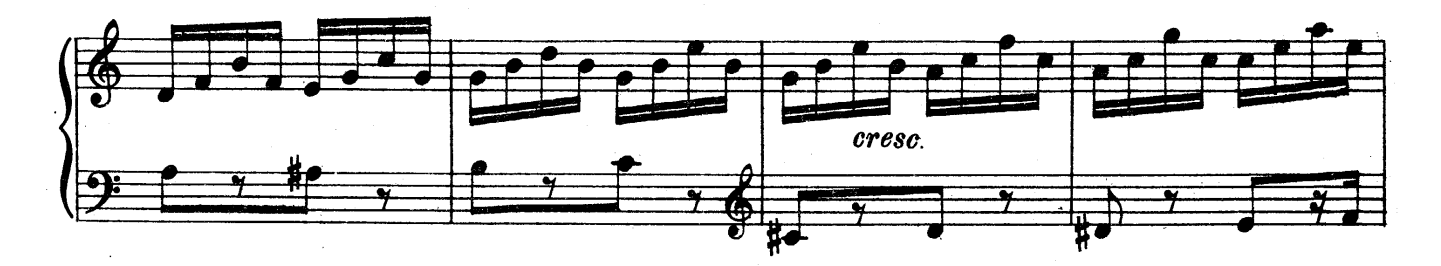

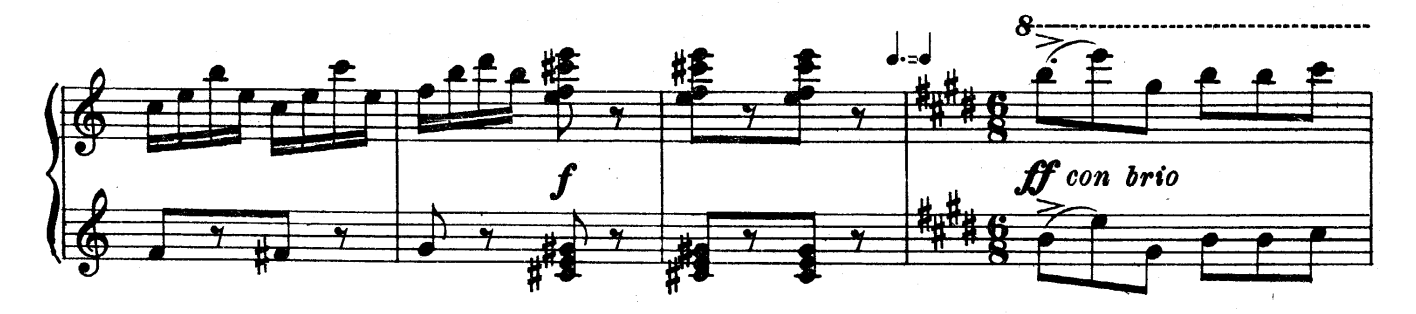

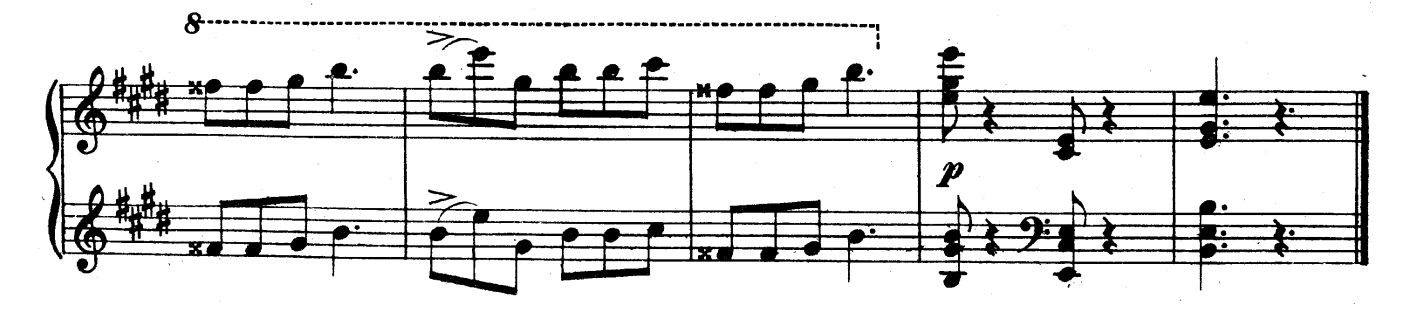

**3**